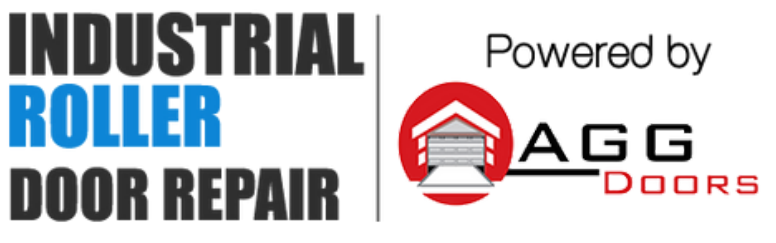

10 Dallas Court Hallam, Victoria 3803 ABN 27 106 103 315 www.aggdoors.com.au enquiries@aggdoors.com.au (03) 8789 1385

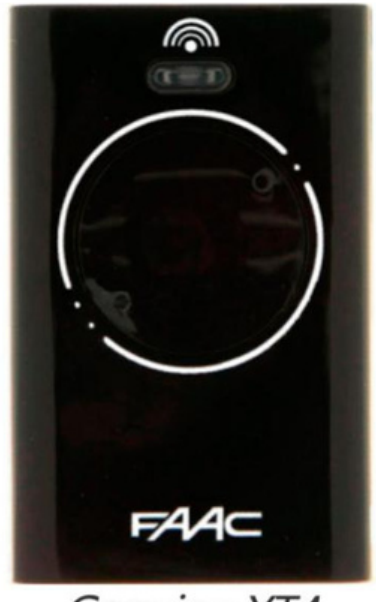

Genuine XT4

## **Coding Your Remote into the Opener**

1.Push and release the learn button found on the receiver board. A red light should illuminate.

2.Push and hold your desired button on the remote control for 2-3 seconds or until the light on the receiver flickers.

3.Wait 20 seconds before testing your remote to make sure it has been coded successfully.

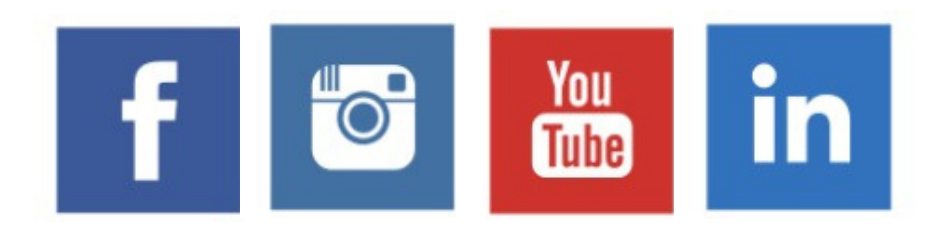